## 浙江银轮机械股份有限公司

## 关于召开 **2011** 年第三次临时股东大会的通知

本公司及其董事、监事、高级管理人员保证公告内容真实、准确和完整,公 告不存在虚假记载、误导性陈述或者重大遗漏。

本公司第五届董事会第五次会议审议通过了关于召开 2011 年第三次临时股 东大会的议案,现就具体内容公告如下:

一、召开会议基本情况:

1.召开时间:

(1)现场会议召开时间:2011 年 12 月 5 日上午 9:30

(2)网络投票时间:2011 年 12 月 4 日—2011 年 12 月 5 日

其中:通过深圳证券交易所交易系统进行网络投票的具体时间为 2011 年 12 月 5 日上午 9:30—11:30,下午 13:00—15:00;通过互联网投票系统投票开 始时间为2011 年12月 4日15:00,网络投票结束时间为2011年12月 5日15:00。

2.股权登记日:2011 年 11 月 30 日

3.现场会议召开地点:公司 A 幢会议室

4.召集人:银轮股份第五届董事会

5.召开方式:现场投票与网络表决相结合的方式。

公司通过深圳证券交易所系统和互联网投票系统 (http://wltp.cninfo.com.cn)向全体股东提供网络形式的投票平台,公司股东可 以在网络投票时间内通过上述系统行使表决权。

6.出席对象:

(1)凡在 2011 年 11 月 30 日下午交易结束后在中国证券结算有限责任公司 深圳分公司登记在册的本公司股东均有权出席及参加表决,不能亲自出席股东大 会现场会议的股东可授权委托他人代为出席(被授权人不必为本公司股东),或 在网络投票时间内参加网络投票。

(2)公司董事、监事和高级管理人员、公司聘请的股东大会见证律师。

7.提示公告:本次股东大会召开前,公司将于 2011 年 12 月 1 日发布提示公 告。

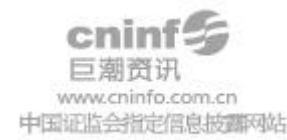

二、会议审议事项:

1、关于修改《公司章程》的议案;

2、关于使用闲置募集资金暂时补充流动资金的议案。

三、现场股东大会会议登记方法

1.登记方式:

法人股东持单位证明或法人授权委托书、出席人身份证明和持股凭证进行登 记:

自然人股东持深圳证券帐户卡、持股凭证和本人身份证明进行登记;

委托代理人持本人身份证明、授权委托书、授权人股东帐户卡及持股凭证进 行登记;

异地股东可凭以上有关证件通过信函或传真方式登记。

2.登记时间:2011 年 12 月 1 日上午 8:00-11:30,下午 13:00-16:30

3.登记地点:浙江银轮机械股份有限公司董事会办公室

四、采用交易系统的投票程序

1.投票的起止时间:2011 年 12 月 5 日上午 9:30—11:30,下午 13:00—15:

2.投票代码与投票简称:

00

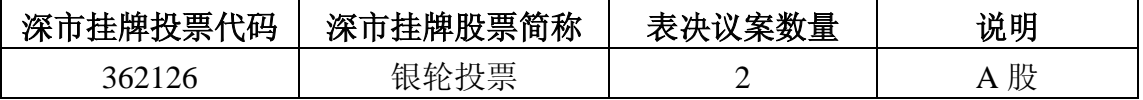

3. 投票程序比照深圳证券交易所新股申购业务操作, 股东投票的具体程序 为:

①买卖方向为买入;

②在"委托价格"项下填报股东大会议案序号,以相应的价格予以申报。如 下表:

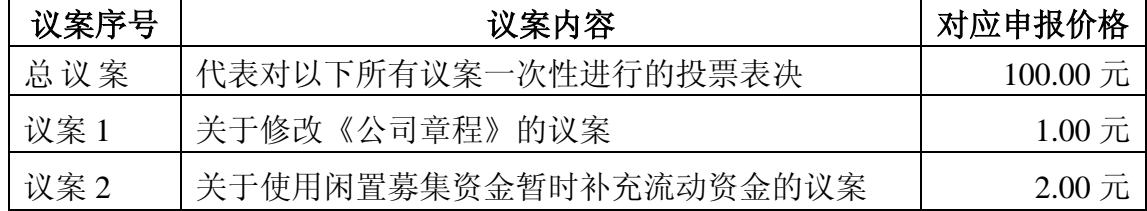

③在"委托股数"项下填报表决意见,1 股代表同意,2 股代表反对,3 股 代表弃权。

4.投票注意事项

①对同一议案的投票只能申报一次,不能撤单。

②对不符合上述要求的申报将作为无效申报,不纳入表决统计。

五、采用互联网投票系统的投票程序

1.投票方法:

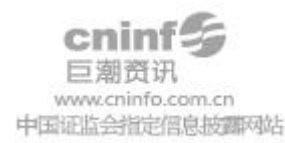

①股东获取身份认证的具体流程

按照《深圳证券交易所投资者网络服务身份认证业务实施细则》的规定,股 东可以采用服务密码或数字证书的方式进行身份认证。

A、申请服务密码的流程

请登陆网址: http://www.szse.cn 或 http://wltp.cninfo.com.cn 的"密码服务专 区"注册,填写"姓名"、"证券账户号"、"身份证号"等资料,设置 6-8 位的服 务密码;如申请成功系统会返回一个 4 位数字的激活校验码。

B、激活服务密码

股东通过深交所交易系统比照买入股票的方式,凭借"激活校验码"激活服 务密码。

②股东根据获取的服务密码或数字证书可登录网址 http://wltp.cninfo.com.cn 的 互联网投票系统进行投票。

A、登录网址 [http://wltp.cninfo.com.cn](http://wltp.cninfo.com.cn/),在"上市公司股东大会列表"选择"浙 江银轮机械股份有限公司 2011 年第三次临时股东大会投票";

B、讲入后点击"投票登录", 洗择"用户名密码登陆", 输入您的"证券账 号"和"服务密码":已申领数字证书的投资者可选择 CA 证书登录;

C、进入后点击"投票表决",根据网页提示进行相应操作;

D、确认并发送投票结果。

③投资者进行投票的时间

本次股东大会通过互联网投票系统投票开始时间为2011年12月4日15:00, 网络投票结束时间为 2011 年 12 月 5 日 15:00。

2. 投票注意事项

①对同一议案不能多次进行表决申报,多次申报的,以第一次申报为准。

②对不符合上述要求的申报将作为无效申报,不纳入表决统计。

六、其它事项

1.表决权

公司股东应严肃行使表决权,投票表决时,同一股份只能选择现场投票、互联 网投票系统投票或交易系统投票中的一种表决方式,不能重复投票。同一表决权 出现重复表决的以第一次投票结果为准。

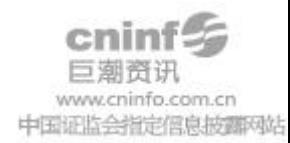

2.会议联系方式:

联系人:陶岳铮、许宁琳

地址:浙江省天台县福溪街道交通运输机械工业园区

浙江银轮机械股份有限公司董事会办公室

邮编:317200

电话:0576-83938250

传真:0576-83938813

3.现场会议会期半天,食宿和交通费用自理。

4.网络投票系统异常情况的处理方式:网络投票期间,如网络投票系统遇突 发重大事件的影响,则本次股东大会的进程按当日通知进行。

七、授权委托书

兹委托 先生(女士)代表本人出席浙江银轮机械股份有限公司 2011 年第三次临时股东大会,并代为行使表决权。

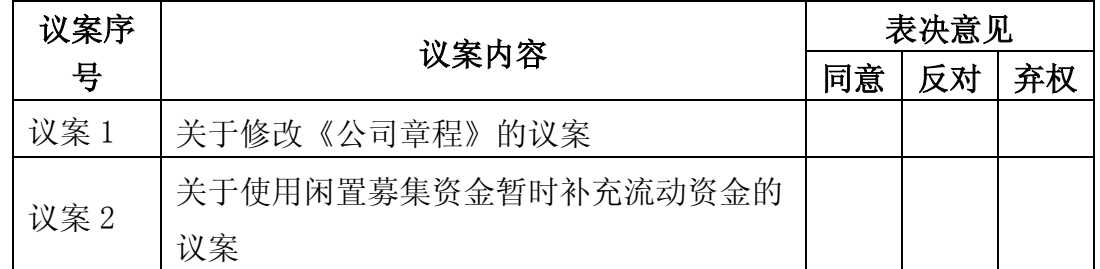

注:请在选定项目下划"√"。

对可能纳入股东大会议程的临时提案,受托人应按下列指示行使表决权:

- 1. 对临时提案\_\_\_\_\_\_\_\_\_\_\_\_\_\_\_\_\_\_\_\_\_\_\_\_\_投赞成票;
- 2. 对临时提案<br>  $\frac{1}{2}$
- 3. 对临时提案\_\_\_\_\_\_\_\_\_\_\_\_\_\_\_\_\_\_\_\_\_\_\_\_\_投弃权票。

如委托人对任何上述提案(包括临时提案)的表决未作具体指示,受托人是 否有权按自己的意思对该等议案投票表决:□是 / □否;

对列入股东大会审议的程序事项,包括但不限于选举监票人,审查参会股东 及股东代理人的资格等,受托人是否有权按自己的意思享有表决权:□是 / □ 否;

委托授权书的有效期限:自本授权委托书签发之日起至本次股东大会结束为 止。

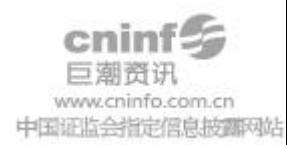

委托人(签名): 受托人(签名): 委托人股东帐号: 受托人身份证号: 委托人身份证号: 委托人持股数:

日 期:

 浙江银轮机械股份有限公司 董事会 二○一一年十一月十九日

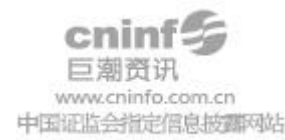